# Politechnika Krakowska im. Tadeusza Kościuszki

# Karta przedmiotu

obowiązuje studentów rozpoczynających studia w roku akademickim 2018/2019

Wydział Inżynierii Lądowej

Kierunek studiów: Transport Profil: Ogólnoakademicki

Forma sudiów: niestacjonarne **Kod kierunku: TRA** 

Stopień studiów: I

Specjalności: Zarządzanie w transporcie i logistyka

## 1 Informacje o przedmiocie

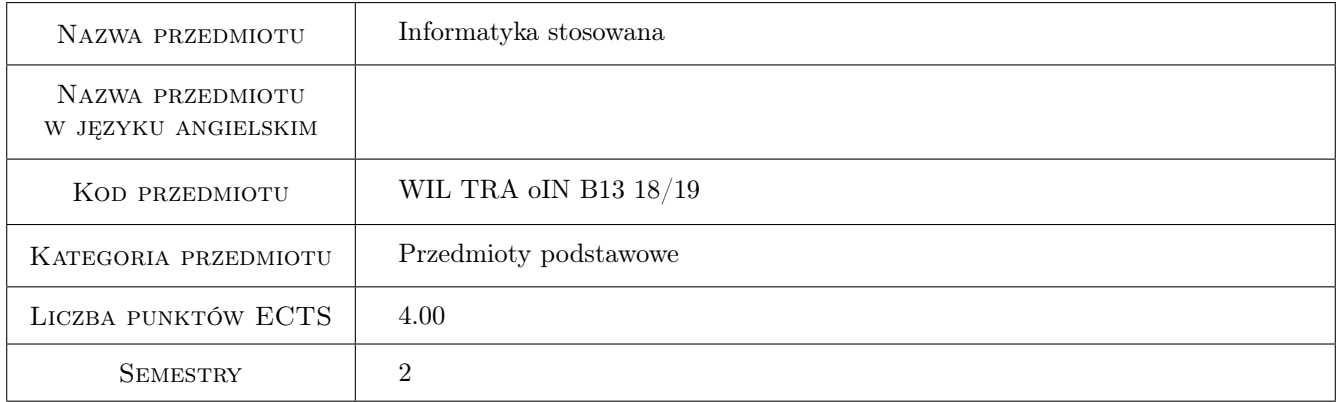

# 2 Rodzaj zajęć, liczba godzin w planie studiów

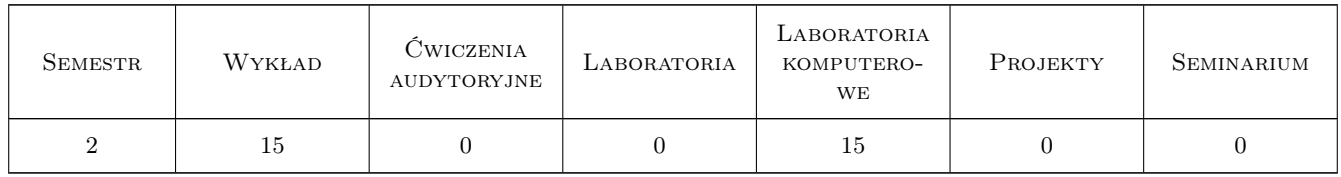

## 3 Cele przedmiotu

Cel 1 Zapoznanie studentów z oprogramowaniem do obliczeń naukowo-technicznych

Cel 2 Nauka programowania w językach wysokiego poziomu

Cel 3 Zapoznanie studentów z wybranymi algorytmami stosowanymi w obszarach transportu i logistyki

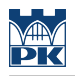

# 4 Wymagania wstępne w zakresie wiedzy, umiejętności i innych **KOMPETENCJI**

1 teoria podejmowania decyzji, matematyka, informatyka

### 5 Efekty kształcenia

EK1 Wiedza Student zna wybrane środowisko obliczeniowe, jego cechy i możliwości

EK2 Wiedza Student zna podstawy inżynierii oprogramowania, stosowanych metod i algorytmów obliczeniowych

- EK3 Umiejętności Student umie programować w matlabie
- EK4 Umiejętności Student umie rozwiązać problem inżynierski na drodze algorytmicznej

EK5 Kompetencje społeczne Student docenia etyczne znaczenie samodzielnego rozwiązywania problemów.

# 6 Treści programowe

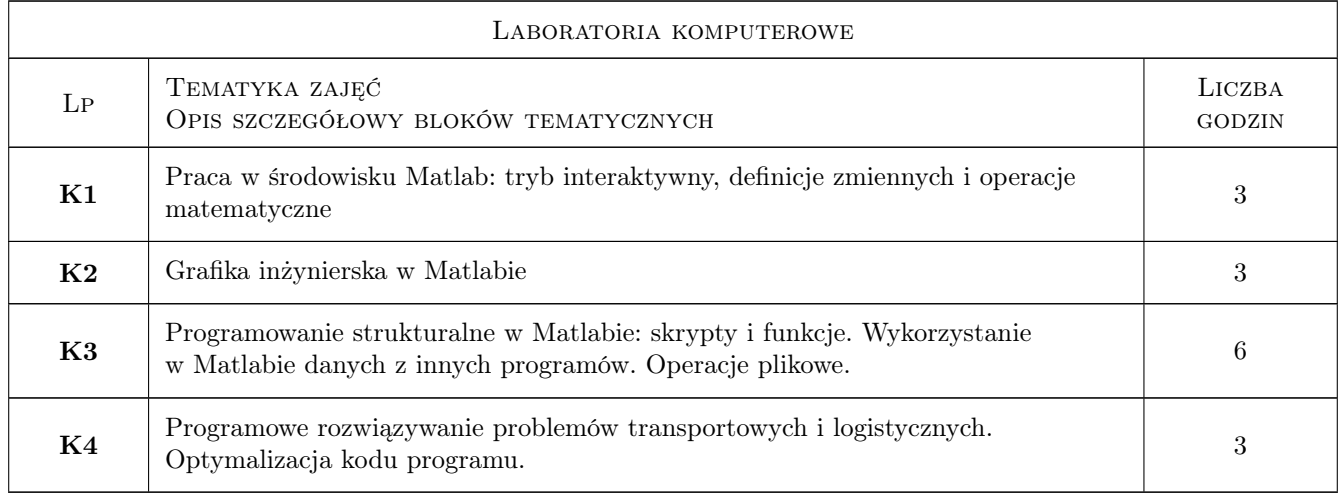

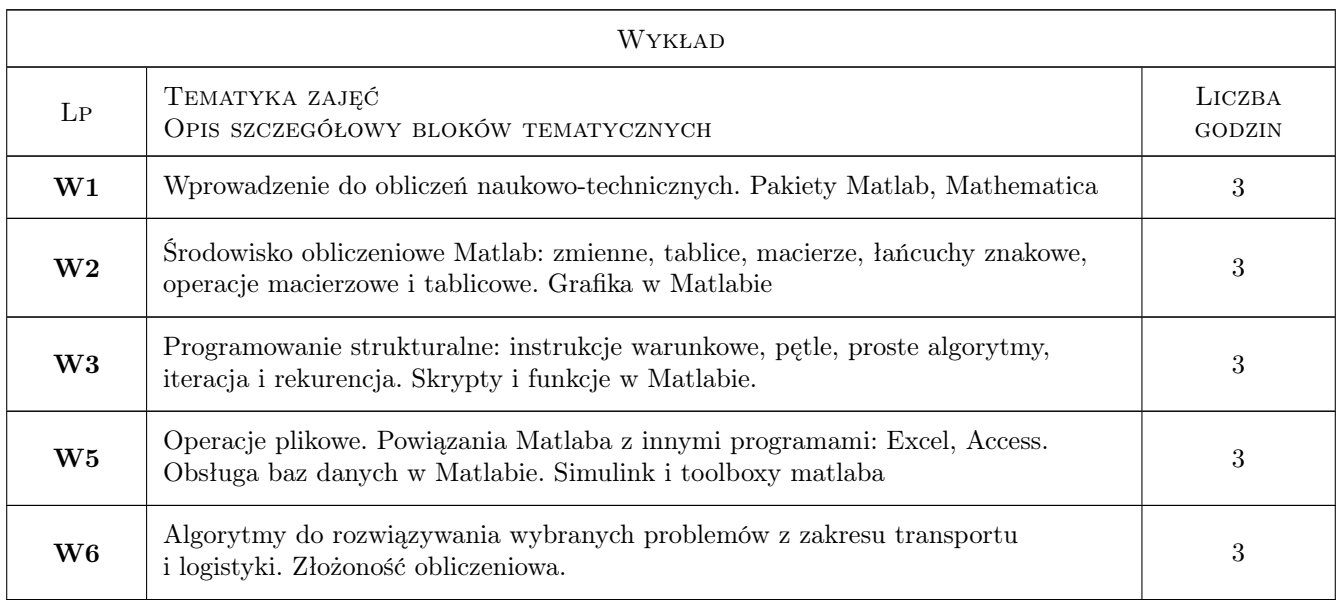

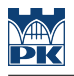

# 7 Narzędzia dydaktyczne

N1 Wykłady

N2 Ćwiczenia laboratoryjne

# 8 Obciążenie pracą studenta

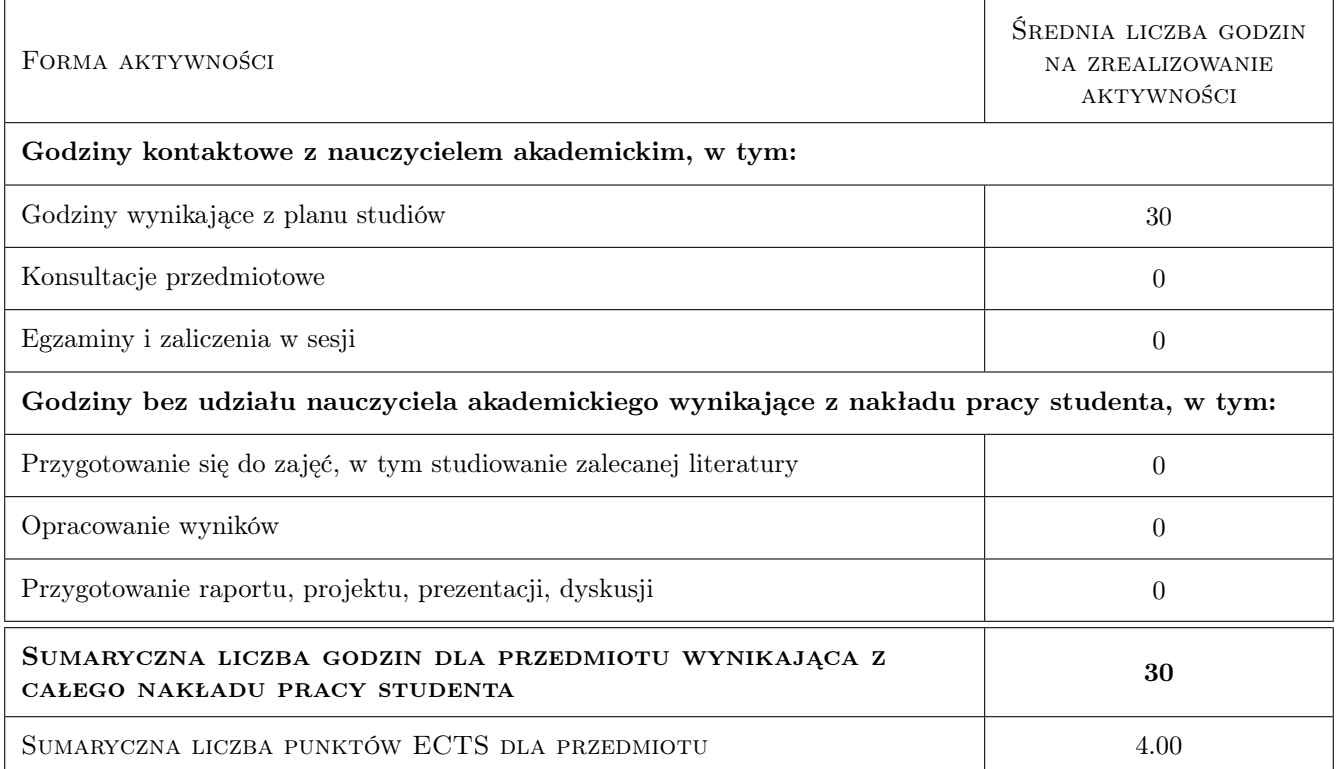

# 9 Sposoby oceny

#### Ocena formująca

- F1 Egzamin
- F2 Sprawozdanie z ćwiczenia laboratoryjnego

#### Ocena podsumowująca

P1 Średnia ważona ocen formujących

## Kryteria oceny

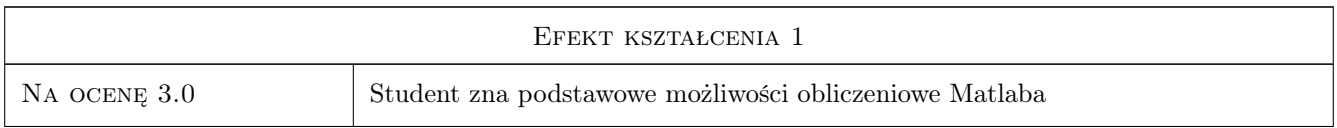

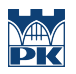

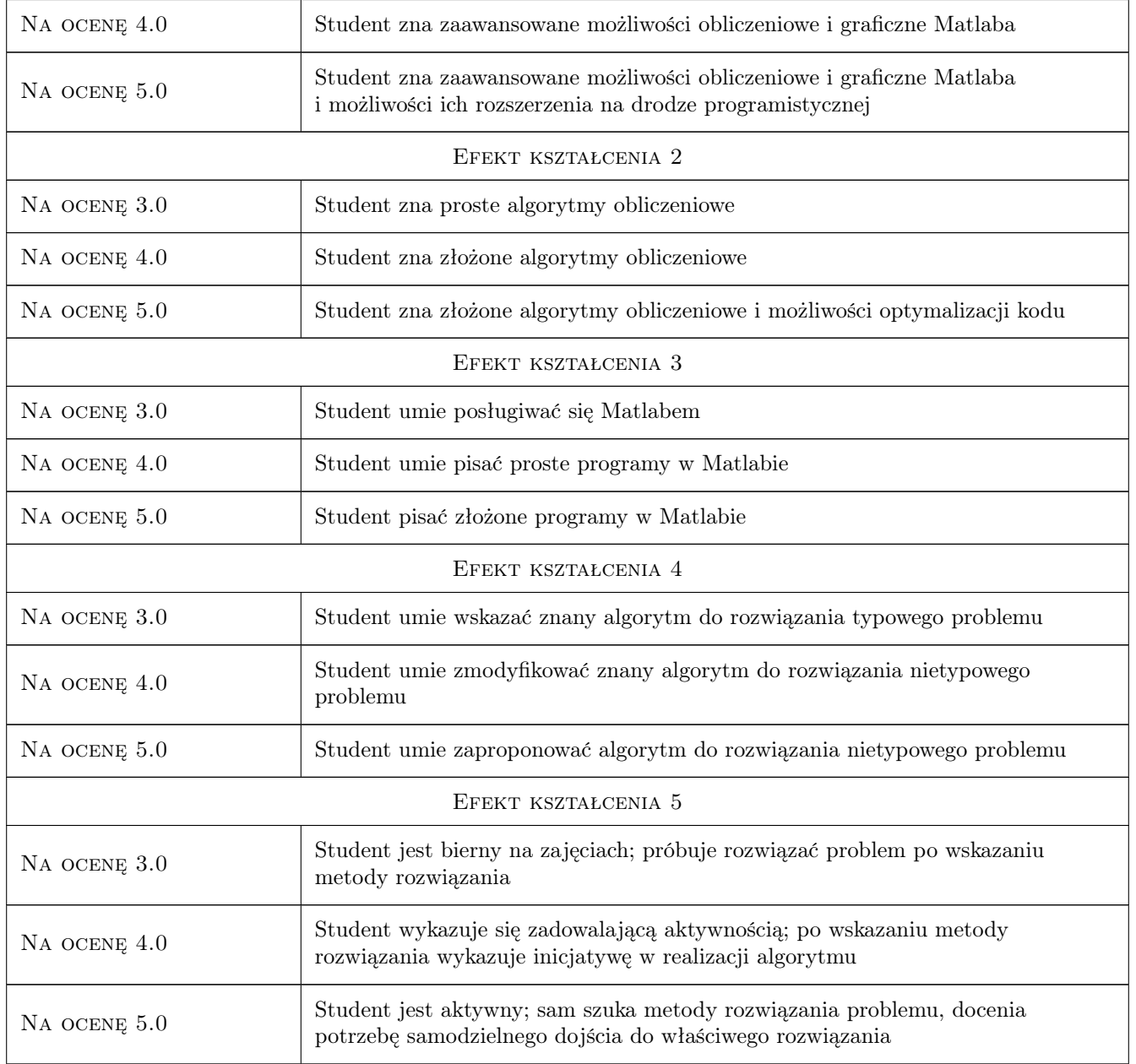

# 10 Macierz realizacji przedmiotu

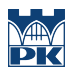

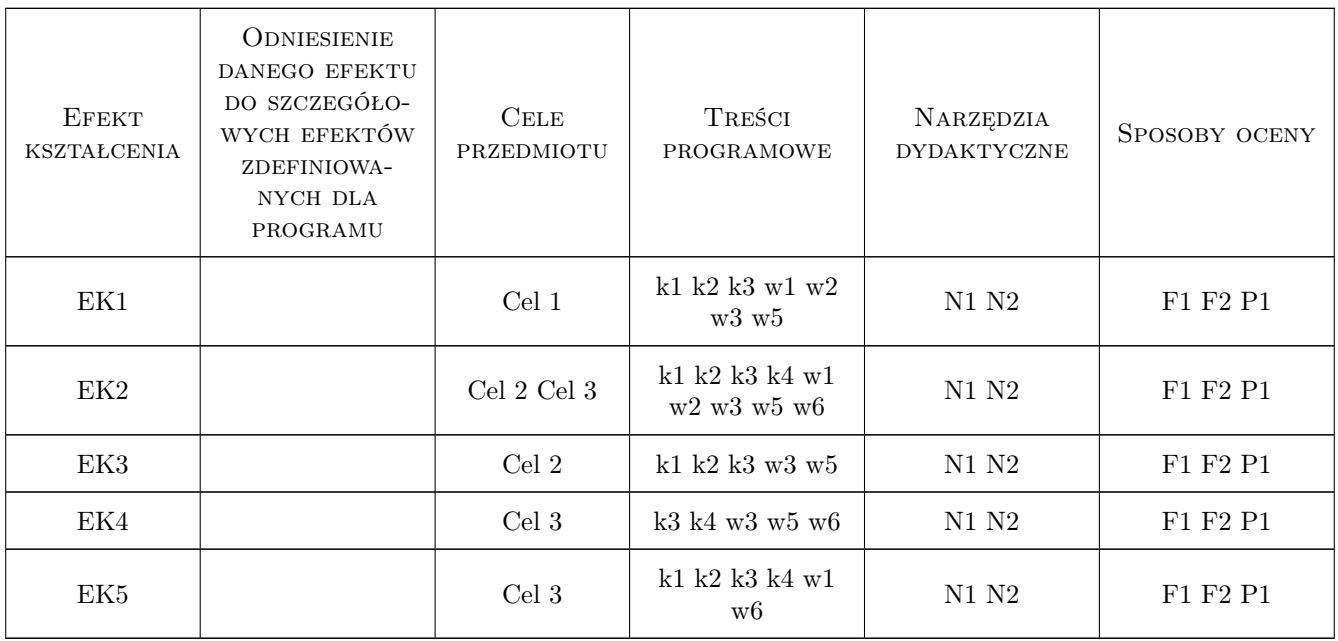

# 11 Wykaz literatury

#### Literatura podstawowa

[1 ] Brzózka J., Dorobczyński L. — Matlab: środowisko obliczeń naukowo-technicznych, Warszawa, 2008, Mikom

[2 ] Mrozek B., Mrozek Z. — Matlab i simulink: poradnik użytkownika, Gliwice, 2010, Helion

## 12 Informacje o nauczycielach akademickich

#### Osoba odpowiedzialna za kartę

dr inż. Krzysztof Florek (kontakt: kflorek@pk.edu.pl)

#### Osoby prowadzące przedmiot

1 dr inż Krzysztof Florek (kontakt: kflorek@pk.edu.pl)

## 13 Zatwierdzenie karty przedmiotu do realizacji

(miejscowość, data) (odpowiedzialny za przedmiot) (dziekan)

. . . . . . . . . . . . . . . . . . . . . . . . . . . . . . . . . . . . . . . . . . . . . . . .

PRZYJMUJĘ DO REALIZACJI (data i podpisy osób prowadzących przedmiot)